МИНИСТЕРСТВО НАУКИ И ВЫСШЕГО ОБРАЗОВАНИЯ РОССИЙСКОЙ ФЕДЕРАЦИИ Федеральное государственное автономное образовательное учреждение высшего образования «ЮЖНЫЙ ФЕДЕРАЛЬНЫЙ УНИВЕРСИТЕТ» Инженерно-технологическая академия

> А. Е. КУЛЬЧЕНКО М. Ю. МЕДВЕДЕВ

# USING THE ARDUINO PLATFORM IN ROBOTIC DEVELOPMENT

*Учебное пособие*

Ростов-на-Дону – Таганрог Издательство Южного федерального университета 2022

## УДК 811.1(075.8)

ББК 81.2 Англ-92

К906

*Печатается по решению кафедры электротехники и мехатроники Института радиотехнических систем и управления Южного федерального университета (протокол № 7 от 13 апреля 2022 г.)*

#### **Рецензенты:**

старший разработчик ООО «Люксофт Профешнл» (г. Санкт-Петербург), кандидат технических наук *В. А. Крухмалев*

профессор кафедры систем автоматического управления Института радиотехнических систем и управления Южного федерального университета, доктор технических наук, профессор *А. Р. Гайдук*

#### **Кульченко, A. E.**

К906 Using the Arduino platform in robotic development : учебное пособие / А. Е. Кульченко, М. Ю. Медведев ; Южный федеральный университет. – Ростов-на-Дону ; Таганрог : Издательство Южного федерального университета, 2022. – 134 с.

#### ISBN 978-5-9275-4254-3

Учебное пособие содержит полное и систематизированное изложение материала, включенного в учебную программу курсов: "Разработка микроконтроллерных устройств на базе Arduino", "Компьютерное управление исполнительными механизмами", "Проект 3-го курса". Адресовано студентам, обучающимся по программам бакалавриата и магистратуры по специальностям "Мехатроника и робототехника" и "Электроэнергетика" Института радиотехнических систем и управления Южного федерального университета. Пособие включает в себя введение в микроконтроллеры и их применение, основы использования этих устройств, начальные этапы работы с платами микроконтроллеров, инструменты моделирования. Предназначено для начинающих в этой области, в дополнение к курсам, перечисленным выше. Включает упражнения и варианты для индивидуальных заданий.

> УДК 811.1(075.8) ББК 81.2 Англ-92

#### ISBN 978-5-9275-4254-3

- © Южный федеральный университет, 2022
- © Кульченко А. Е., Медведев М. Ю., 2022
- © Оформление. Макет. Издательство Южного федерального университета, 2022

### **CONTENT**

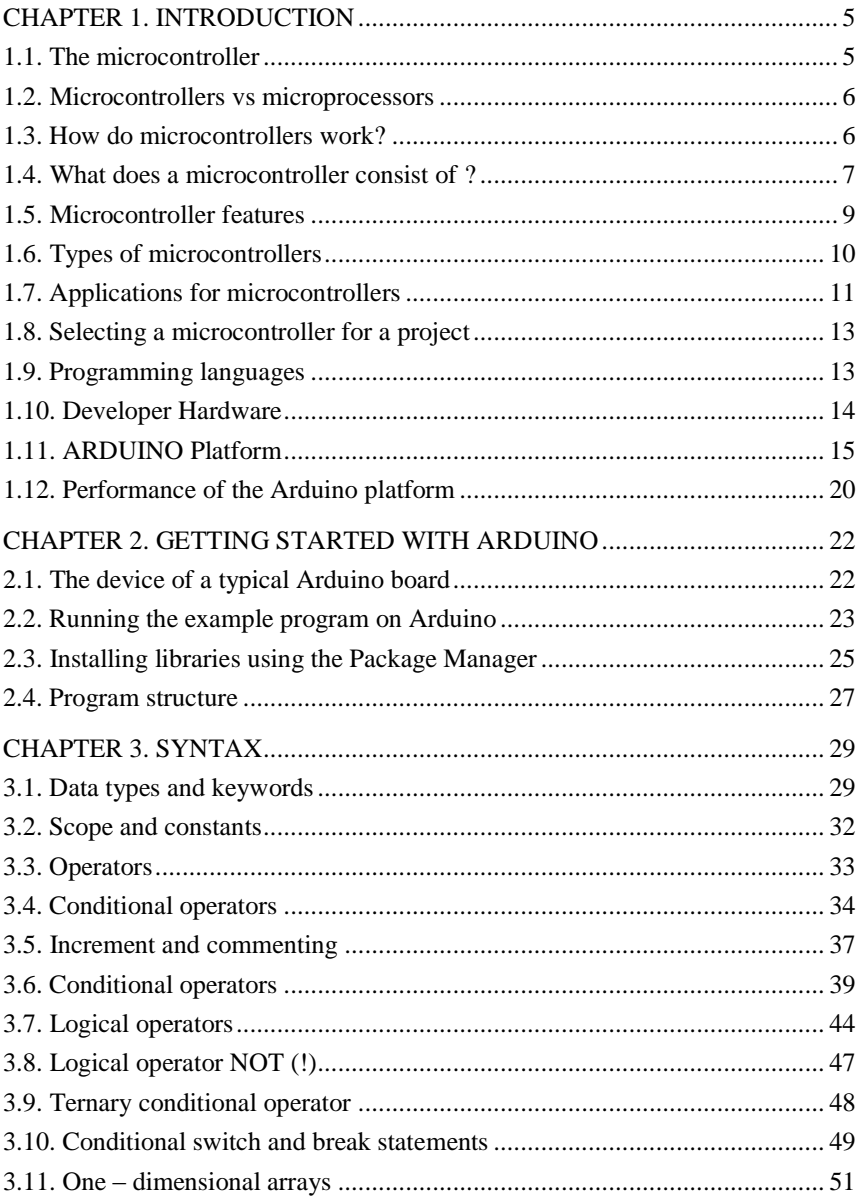

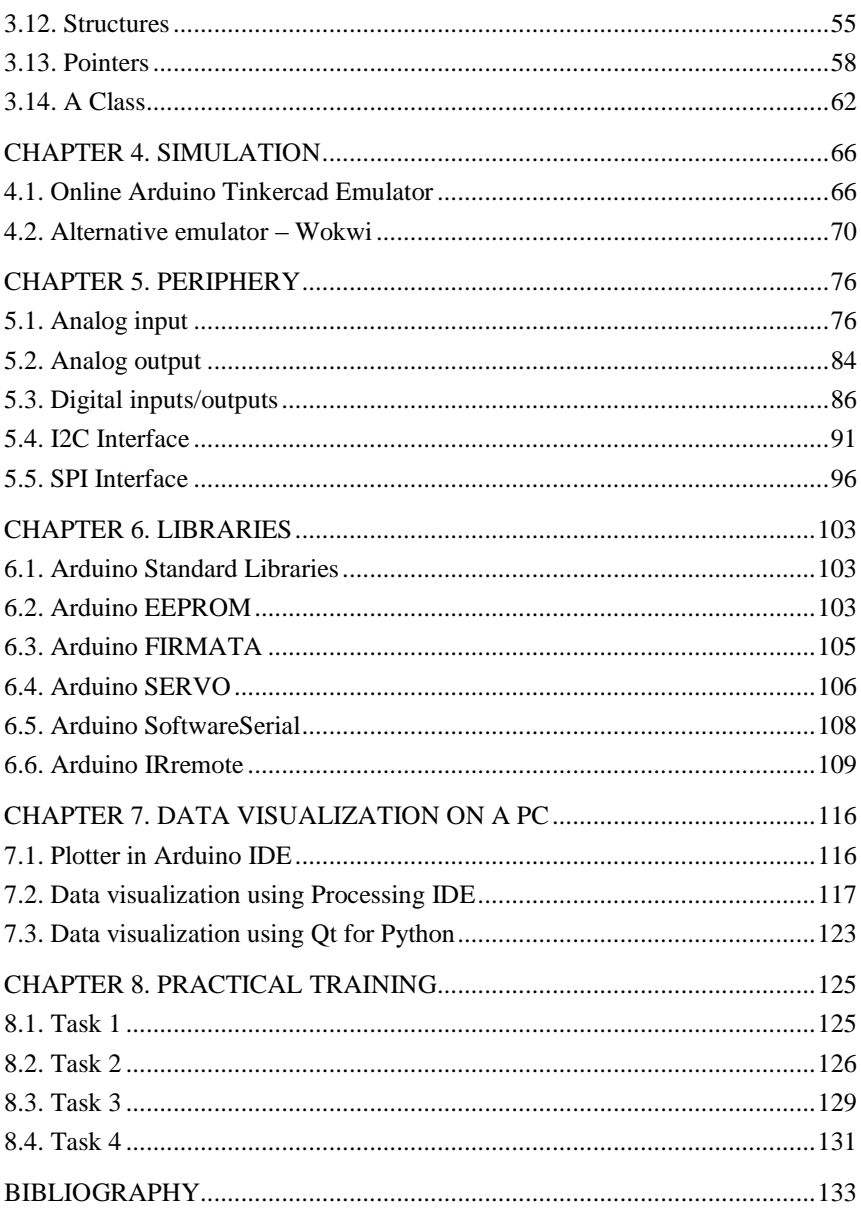